## **Obsah**

- str. 4 Co najdete na CD
- str. 6 Jak stáhnout PPK CD z internetu
- str. 7 Digitální edice PPK
- str. 8 Novinky ze světa počítačů
- str. 10 Poradna

# **TÉMA ČÍSLA**

- str. 12 Evergreeny (nejen) v PC Kde se dá koupit digitální hudba
- str. 13 Digitalizace hudby Jakou výbavu potrebujete, abyste dostali hudební nahrávky do PC
- str. 15 Připojení přehrávače Jak propojit zdroj zvuku s počítačem
- str. 16 Jak na digitalizaci Audacity a LAME DLL

### **PŘEDSTAVUJEME**

- str. 18 Na velkou party JBL PartyBox 200
- str. 20 Stvořen pro vícemonitorové sestavy EIZO FlexScan EV2457
- str. 21 Skvělý pracovní monitor AOC Q3279VWFD8

# **mobil** PRO KAŽDÉHO

- str. 28 Novinky Nové mobilní telefony a příslušenství str. 29 Pro malé děti
- Tipy na mobilní aplikace, které vám ukrátí dlouhou chvíli a procvičí mozek
- str. 30 Maxitelefon Xiaomi Mi Max 3
- str. 31 Špunty bez drátů Niceboy HIVE pods
- str. 32 Dobrá cena a vysoký výkon Asus Zenfone Max М2
- str. 33 Drahý (ne)fotomobil Samsung Galaxy A9 (2018)
- str. 34 Chraňte svůj telefon Bezpečnost chytrých telefonů a jejich dat
- str. 37 Zámek displeje Nastavení Androidu
- str. 38 Světlá budoucnost SIM karet? Technologie eSIM
- str. 41 Tablety pro děti Mobilní zařízení pro předškoláky
- str. 22 Malý výkonný fotoaparát Panasonic Lumix DMC-GX9
- str. 23 Sluchátka pro hráče BML GameGod Rusher
- str. 24 Osobní váhy s analyzátorem těla Rádce kupujícího
- str. 25 Perličky z internetu Zajímavé WWW stránky a videa
- str. 26 Tipy redakce Co nás v redakci zaujalo

str. 43 Jak snadno a levně vylepšit DSpeech notebook Tipy na vhodné příslušenství

- str. 46 Ideální zálohování<br>Cobian Backup**olite Str. 61**
- str. 47 Nastavení zálohování

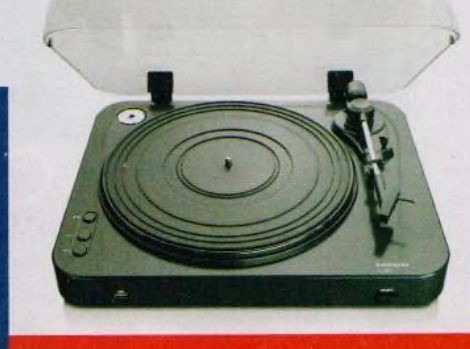

- str, 48 Převod audio CD FreeRip MP3 Converter 5.7.1 str. 49 Staronová nabídka Start Start Menu X 6.3 Pro str. 50 Označování a kopírování Q-Dir Str. 52 Hledání obrázků Google str. 54 str. 55 Přehled v e-mailech Seznam.cz Chrome: tipy Chrome **MAGAZIN** str. 56 Čtenář textu str. 57 Přehrávač Media Player Classic - BE k přenosným počítačům str. 58 Styly odrážek MS Word **JAK NA TO** str. 60 Úpravy obrázků Cobian Backup str. 61 Pozadí stránky<br>Mactovení zálohování MS Word Cobian Backup str. 62 Filtrovaný seznam MS Excel
	- str. 64 Křížovka Tentokrát je pro tři výherce připraven vodotěsný bezdrátový reproduktor JBL Go2.

Jak dostat hudbu ze starých desek do počítače (str. 12-17)

## **V á že n í č te n á ři,**

většina z nás už vyhlíží jaro, ale zahrádky jsou ještě pod sněhem a dlouhé zimní večery stále nabízejí dost času, který můžete využít třeba k uspořádání sbírky hudebních nahrávek. Hudební vydavatelství už dávno přesunula těžiště své distribuce do digitální podoby, ale mnozí milovníci hudby mají ve svých sbírkách stále mnoho analogových nosičů s nahrávkami, na jejichž kvalitu nedají dopustit. Ne vždy je však příležitost přehrát si v klidu starou desku prostřednictvím gramofonu a domácí zvukové aparatury a někdy si chceme oblíbené nahrávky poslechnout třeba na cestách nebo při sportování, kdy tolik nezáleží na kvalitě reprodukce. Pro tyto případy se výborně hodí digitální hudební knihovna. V ní lze bleskurychle vyhledávat alba i jednotlivé skladby a libovolně z nich sestavovat hudební programy podle nálady a přehrávat je prostřednictvím různých zařízení. Hudbu v digitální podobě lze navíc libovolně zálohovat a archivovat. Jestliže jste svoji hudební sbírku do počítačové podoby dosud nepřevedli, poradíme vám, jak na to. Přeji vám příjemné čtení.

Ivan Heisler, šéfredaktor